## Kreationen mit Produkten algebraischer Kurven

Prof. Dr. Dörte Haftendorn, MuPAD 4, Juni 08 Update 3. Juli 08 Web: http://haftendorn.uni-lueneburg.de www.mathematik-verstehen.de ++++++++++++++++++++++++++++++++++++++++++++++++++++++++++

Grundidee: Schreibe die Gleichung einer algebraische Kurve als F(x,y)=0,

einer anderen als G(x,y)=0. Dann ist  $F(x,y)^*G(x,y)=0$  auch eine algebraische Kurve, die aus der vereinigten Punktmange beider Kurven entsteht.

**3d-Deutung:** Wenn man nun aber noch einen Schritt weiter geht und  $z = P(X, V)$ schreibt,

dann entsteht eine Raumfläche, deren Schnitt mit der Grundebene (x-y-Ebene) die durch P(x,y)=0 gegebene Kurve ist.

Wenn man nun noch die Schnitte mit den zur Grundebene parallelen Ebenen betrachtet, erzeugt man eine beträchtlich erweiterte Kurvenfamilie (siehe ganz unten)

Diese Datei widmet sich allen diesen Gesichtspunkten.

################################################# Produkt aus Kreis und Ellipse

 $kul:=plot::Implicit2d(x^2+y^2-25=0, x=-5..5, y=-5..5);$  $ku2:=plot::Implicit2d(x^2/64+v^2/9-1=0,x=-8..8,y=-5..5,$ LineColor= $[0,1,0]$ );

kup:=plot::Implicit2d((x^2+y^2-25)\*(x^2/64+y^2/9-1)=0,  $x=-8..8, y=-5..5, LineColor=[1,0,0])$ ;

plot::Implicit2d(
$$
x^2 + y^2 - 25
$$
,  $x = -5$ ..5,  $y = -5$ ..5)

plot::Implicit2d(x<sup>2</sup> + y<sup>2</sup> - 25, x = -5...5, y = -5...5)  
plot::Implicit2d(
$$
\frac{x^2}{64} + \frac{y^2}{9} - 1
$$
, x = -8...8, y = -5...5)

plot::Implicit2d 
$$
\left( \left( \frac{x^2}{64} + \frac{y^2}{9} - 1 \right) \cdot (x^2 + y^2 - 25), x = -8..8, y = -5..5 \right)
$$

plot(ku1, ku2, Scaling=Constrained); plot(ku1, ku2,kup, Scaling=Constrained)

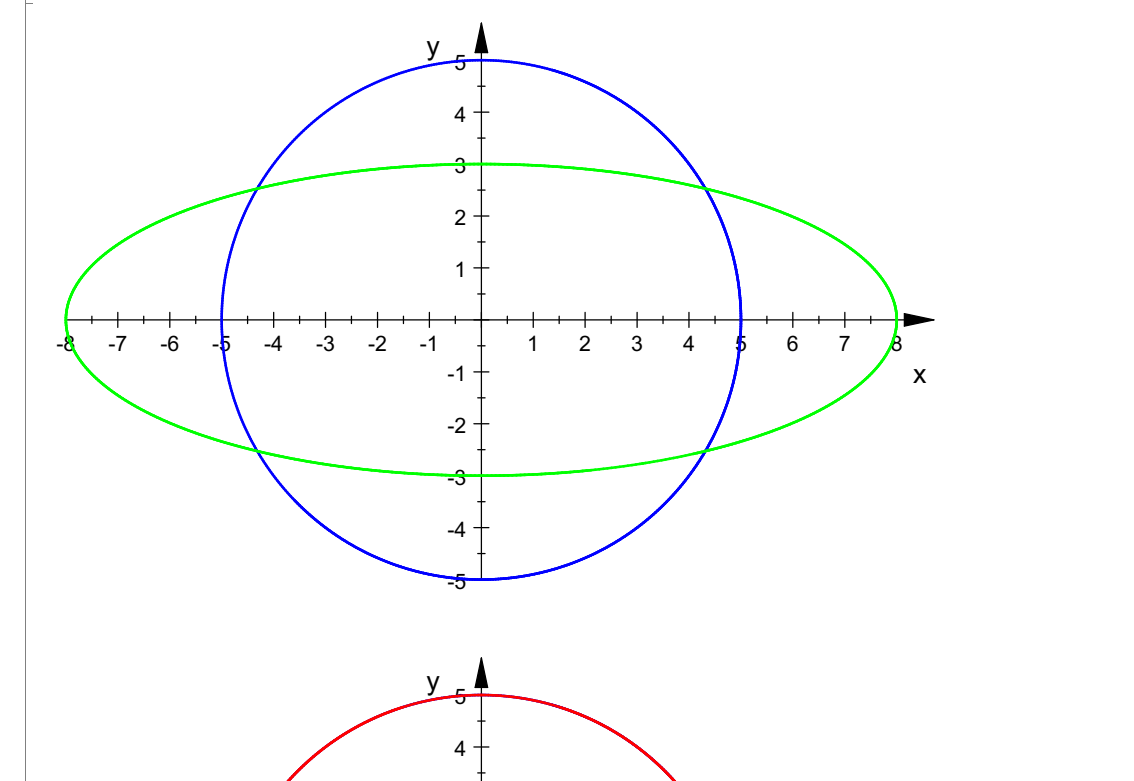

1

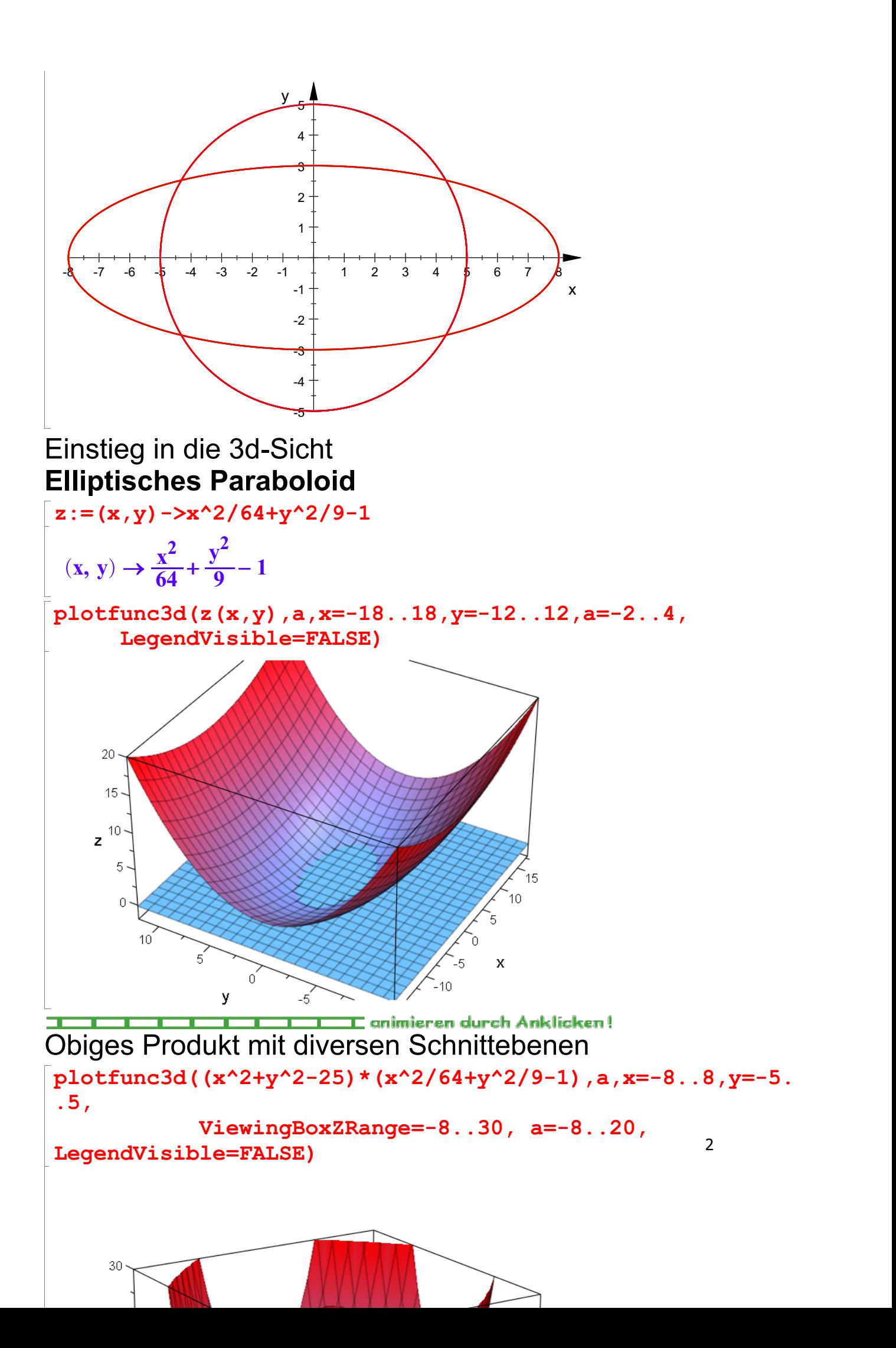

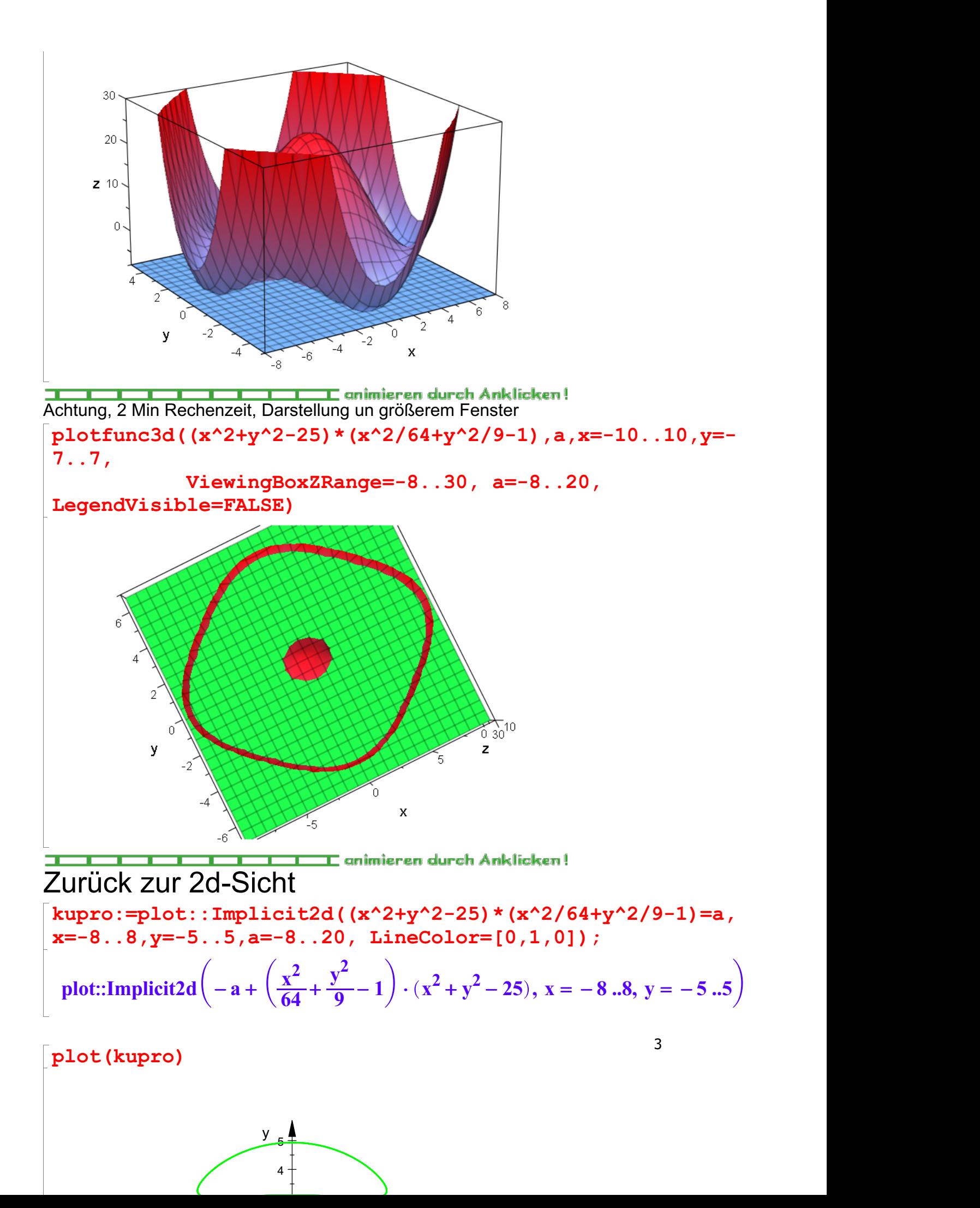

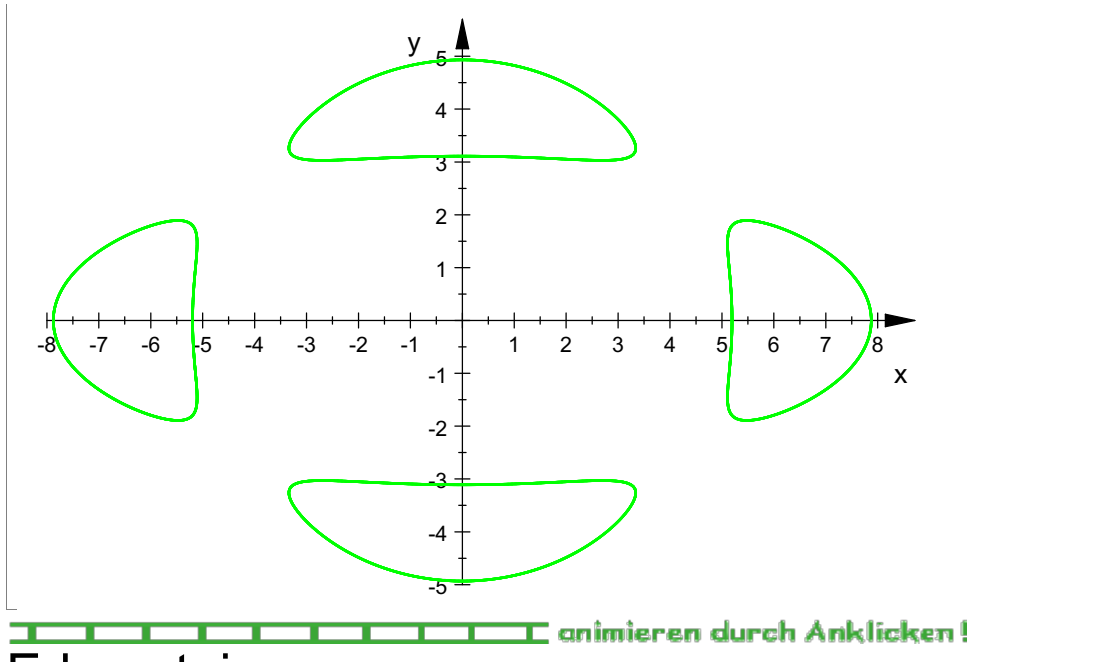

## Erkenntnis:<br>Wenn man

diese Kurvenschar hier allein betrachten würde, wären die Erscheinungsformen

vielfältig und unübersichtlich. Betrachtet man aber die 3d-Version, wird alles sofort klar. Felix Klein hat über diese Schar um 1900(?) eine Abhandlung geschrieben,

heute können das Schüler vollständig erkunden.